## Clustering Computer Lab: March 27 2023

For the lab, we'll be using the following data sets. They will be stored in the Matlab file HWMar26data.mat as matrix A, B, and C (each is stored as "number of points" by 2). Problem 1 is a worked example, so you only need to turn in your "solutions" to 2, 3 and 4. The lab is due (uploaded to Canvas) Monday, Apr 3 at 11:59PM.

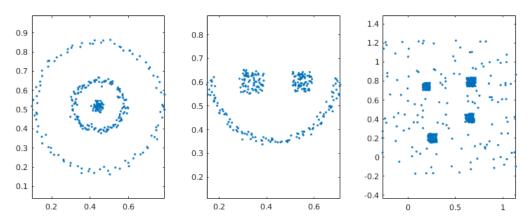

- 1. Problem 1: For data set A, the following clustering examples have been provided, so you don't need to turn in anything for Problem 1.
  - (a) Run k-means algorithm with three cluster centers, and plot the results.
  - (b) Run SOM with a  $5 \times 5$  grid (default is fine) of clusters and plot the result (in data space). Sample training session in Matlab (we need Matlab for this one):

```
load HWMar26data.mat
net=selforgmap([5,5]);
net=train(net,A');
```

After training, select SOM Weight Positions, or use the command: plotsompos(net, A')

- (c) Run Neural Gas with 20 clusters and plot the result (again, a sample will be provided).
- (d) Run DBSCAN. I won't give you the right parameters, but I'll provide some "ball park" estimates you should work with to get a good clustering.
- 2. Problem 2: (Only DBSCAN)

For data set B: Just run the DBSCAN algorithm, and see if you can find good parameters so that the clustering is what you would want.

3. Problem 3: (k-means, SOM, Neural Gas and DBSCAN):

For data set C: The point of this example is to have very different densities in the data. I'd like you to be thinking of our claim that k—means does not really depend on the density, and Neural Gas does. With that in mind,

• Use 30 cluster centers in the k-means algorithm. Plot the data with the cluster centers. If the data is in matrix X and the cluster centers in matrix C, then assuming X is  $p \times 2$  and C is  $30 \times 2$ , then:

```
plot(X(:,1),X(:,2),'k.',C(:,1),C(:,2),'r*');
```

- Cluster using a  $6 \times 5$  default grid in the SOM. Plot the clusters and edges in the data set.
- Cluster using 30 centers in Neural Gas. The plotting routine should work without changes.

• Cluster using DBSCAN (you might play around with  $\epsilon$  and MinPts to see if you can get a clustering that looks good). The plotting routines should work without change.

Upload the scripts you used and either the images or screenshots of the plots.

4. Problem 4: (Neural Gas only) This is the homework problem in the text. We want to find a path through an "obstacle course" using the Neural Gas clustering. Download the data file obstacle1.mat from the class website, and modify the previous example- We'll use 20 cluster centers.